# **saque por pix bet**

- 1. saque por pix bet
- 2. saque por pix bet :trabalhe conosco estrelabet
- 3. saque por pix bet :ser cambista de apostas esportivas

## **saque por pix bet**

#### Resumo:

**saque por pix bet : Descubra os presentes de apostas em mka.arq.br! Registre-se e receba um bônus de boas-vindas para começar a ganhar!** 

#### contente:

O mundo das apostas esportivas tornou-se cada vez mais acessível e fácil de navegar, graças à tecnologia mobile e aos 7 aplicativos desenvolvidos por operadoras de apostas. Uma delas é a Betfair, que acaba de lançar o seu novo aplicativo na 7 Google Play, permitindo aos usuários baixá-lo diretamente do site.

O que é o aplicativo Betfair Android?

O aplicativo Betfair Android é um 7 software desenvolvido pela operadora de apostas Betfair, especialmente para dispositivos móveis com o sistema operacional Android. Ele permite aos usuários 7 efetuar apostas esportivas, depositas e saques, acompanhar os resultados, e muito mais, em saque por pix bet qualquer lugar e em saque por pix bet qualquer 7 momento. Como baixar o Betfair app em saque por pix bet dispositivos Android Para baixar o aplicativo, basta seguir os seguintes passos:

## **Como gerenciar saque por pix bet conta da Bet365 no iOS e no Android**

Se você é um amante de apostas desportivas, é altamente provável que tenha ouvido falar sobre a Bet365, um dos maiores sites de aposta do mundo.

Com a popularidade em saque por pix bet constante crescimento dos smartphones e tablets, ao longo do último tempo, a Bet365 tem visto a necessidade de estar presente também no mundo dos aplicativos móveis. Afinal, é essencial que uma marca global como a Bet365 não fique para trás quando se trata de permanecer acessível e conveniente para os seus usuários.

No entanto, é importante ressaltar que o aplicativo Bet365 não está disponível no Google Play Store. Portanto, aqueles que utilizam dispositivos Android deverão obter o arquivo APK no site do operador.

#### **Como configurar a saque por pix bet conta da Bet365 no iOS**

- 1. Abra as Configurações do seu dispositivo, desça e selecione "Mail" > "Contas" > "Adicionar Conta".
- 2. Selecione "Exchange".
- 3. Introduza o seu endereço de e-mail da Microsoft 365 e uma descrição da saque por pix bet conta.

#### **Como instalar o aplicativo Bet365 no Android**

• Verifique se o aplicativo está disponível.

- Visite o /post/apostas-basquete-dicas-2024-08-15-id-5101.pdf no seu dispositivo Android e obtenha o ficheiro APK.
- Instale o ficheiro APK.

Depois de instalar o aplicativo, será possível desfrutar de várias vantagens, como acesso rápido e fácil às diferentes opções de aposta e aos eventos esportivos, bem como às promoções exclusivas para os utilizadores do aplicativo.

Dessa forma, seja você um usuário iOS ou Android, terá acesso completo à saque por pix bet conta da Bet365, podendo realizar as suas apostas e gerenciar as suas informações de conta a qualquer momento e em saque por pix bet qualquer lugar, aproveitando a melhor experiência em saque por pix bet apostas desportivas multimédia.

Observação: Embora a palavra-chave "bet365" tenha sido mencionada várias vezes nesse artigo, isso é parte integrante da geração da língua portuguesa brasileira sobre este serviço. Além disso, a moeda brasileira seria apresentada como "R\$", mas como nenhuma conversão monetária ou valores são discutidos aqui, ela não ocorre neste artigo resultante.

## **saque por pix bet :trabalhe conosco estrelabet**

A Betfair tem uma política que afirma que todas as retiradas devem ser feitas através do mesmo método que você usou para depositar. Um dos métodos de retirada mais rápidos é o PayPal;todas as transações são processadas dentro de 24 horas horas. As retiradas feitas através de cartões levam de 2 a 5 dias, enquanto as transferências bancárias podem levar até 7 dias. dias.

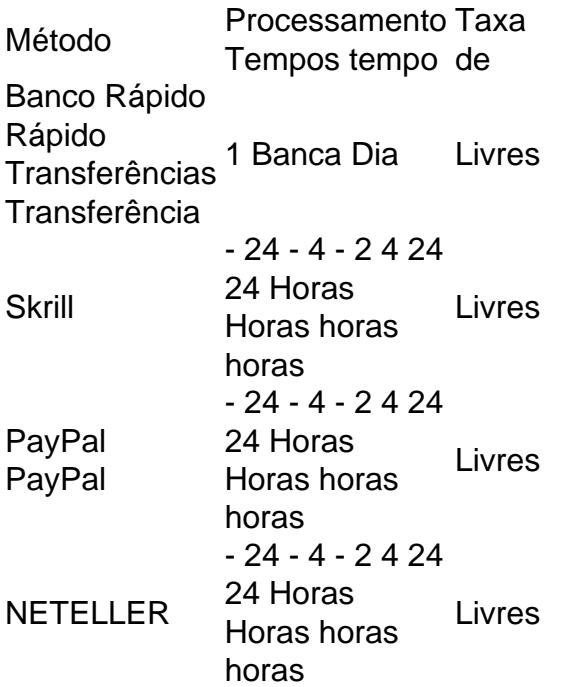

#### **saque por pix bet**

#### **O Que é o AstroPay e Qual é a Sua Ligação Com o Qual Bet?**

O AstroPay é um caloura digital em saque por pix bet ascensão que visa se tornar o principal método de pagamento online em saque por pix bet mercados emergentes e estabelecidos. Ele oferece uma opção viável para saques no Bet365, uma plataforma de apostas esportivas popular em saque por pix bet todo o mundo, incluindo no Kenya.

#### **Como o AstroPay é Utilizado para Saques no Qual Bet?**

Para fazer um saque usando o AstroPay, os usuários podem se dirigir à seção "Grow" no aplicativo ou site web do AstroPay. Após navegar até lá e procurar por o botão **"sacar"**, eles podem inserir o valor desejado e os fundos serão imediatamente transferidos para o saldo do AstroPay como uma alternativa para futuro uso ou retirada.

#### **Por Que o AstroPay é Uma Opção Importante no Qual Bet no Kenya?**

Com o aumento da popularidade do pagamento online no Kenya, métodos de saque alternativos como o AstroPay tornam-se cada vez mais relevantes, especialmente ao considerar a limitação de alternativas otimizadas para determinadas localizações, como o Paysafecard ou saques bancários diretos. O AstroPay não está disponível em saque por pix bet todos os países e, portanto, saque por pix bet disponibilidade deve ser verificada antes do registro.

Em média, o processo de saque do AstroPay leva apenas algumas horas para que os fundos estejam disponíveis no saldo do AstroPay.

# **saque por pix bet :ser cambista de apostas esportivas**

# **Brasil: Imagens Exclusivas da Copa do Mundo FIFA 2024**

As imagens a seguir foram capturadas durante a Copa do Mundo 0 FIFA de 2024 saque por pix bet território brasileiro. As {img}s foram tiradas pelo fotógrafo Yi Ding da agência de notícias Xinhua.

#### **{img}s 0 da Copa do Mundo FIFA de 2024**

Author: mka.arq.br Subject: saque por pix bet Keywords: saque por pix bet Update: 2024/8/15 1:18:39